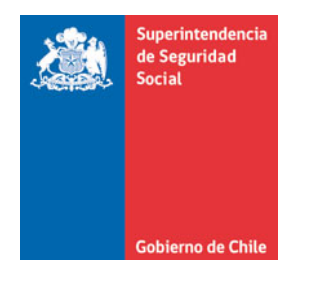

AU08-2020-02468

 **CIRCULAR N° 3574 SANTIAGO, 25 DE ENERO DE 2021** 

# **MODIFICA REPORTES DEL SISTEMA GRIS RELATIVOS A LA INFORMACIÓN DE PREVENCIÓN DE RIESGOS LABORALES**

**MODIFICA EL TÍTULO II. GESTIÓN DE REPORTES E INFORMACIÓN PARA LA SUPERVISIÓN (GRIS) DEL LIBRO IX SISTEMAS DE INFORMACIÓN. INFORMES Y REPORTES, DEL COMPENDIO DE NORMAS DEL SEGURO SOCIAL DE ACCIDENTES DEL TRABAJO Y ENFERMEDADES PROFESIONALES DE LA LEY N°16.744**

La Superintendencia de Seguridad Social, en el uso de las atribuciones que le confieren los artículos 2°, 3°, 30 y 38 letra d) de la Ley N°16.395 y el artículo 12 y 74 de la Ley N°16.744, ha estimado pertinente modificar las instrucciones impartidas en el Título II. Gestión de Reportes e Información para la Supervisión (GRIS) del Libro IX. Sistemas de Información. Informes y Reportes, del Compendio de Normas del Seguro Social de Accidentes del Trabajo y Enfermedades Profesionales de la Ley N°16.744.

## **I. MODIFÍCASE LA LETRA C. ANEXOS, DEL TÍTULO II. GESTIÓN DE REPORTES E INFORMACIÓN PARA LA SUPERVISIÓN (GRIS), DEL LIBRO IX. SISTEMAS DE INFORMACIÓN. INFORMES Y REPORTES, EN LOS SIGUIENTES TÉRMINOS:**

1. Reemplázase en el Anexo N°29 "Detalle de los archivos y campos del sistema GRIS", el número "30. ARCHIVO P03", por el siguiente:

#### "30. ARCHIVO P03

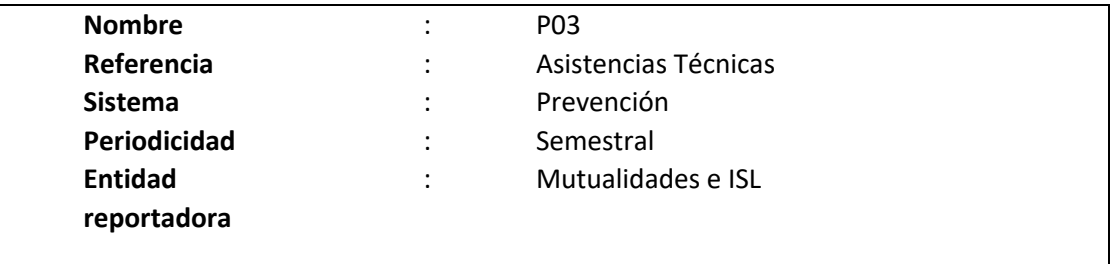

### **Definición:**

Corresponde a un archivo plano que deberá contener el detalle de la asistencia técnica de los organismos administradores a las entidades empleadoras en materia de gestión de riesgos de desastres (GRD), manejo de sustancias químicas peligrosas, gestión del Comité Paritario de Higiene y Seguridad, implementación de sistemas de gestión de la seguridad y salud en el trabajo e implementación de la Guía para la Evaluación y Control de Riesgos asociados al manejo o Manipulación Manual de Carga, entre otras.

Los campos solicitados y el formato requerido por esta Superintendencia de Seguridad Social se presentan a continuación:

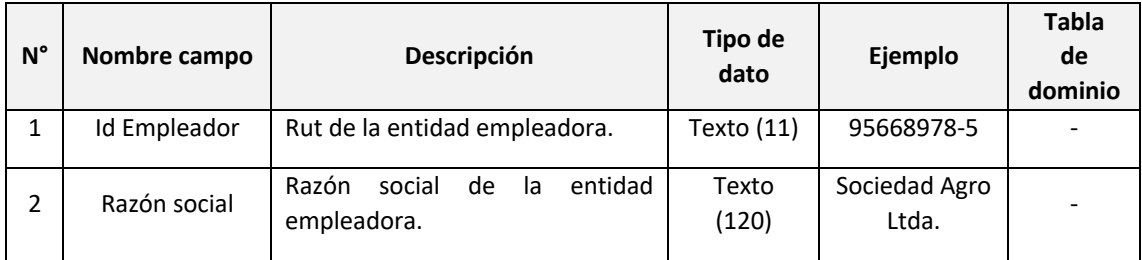

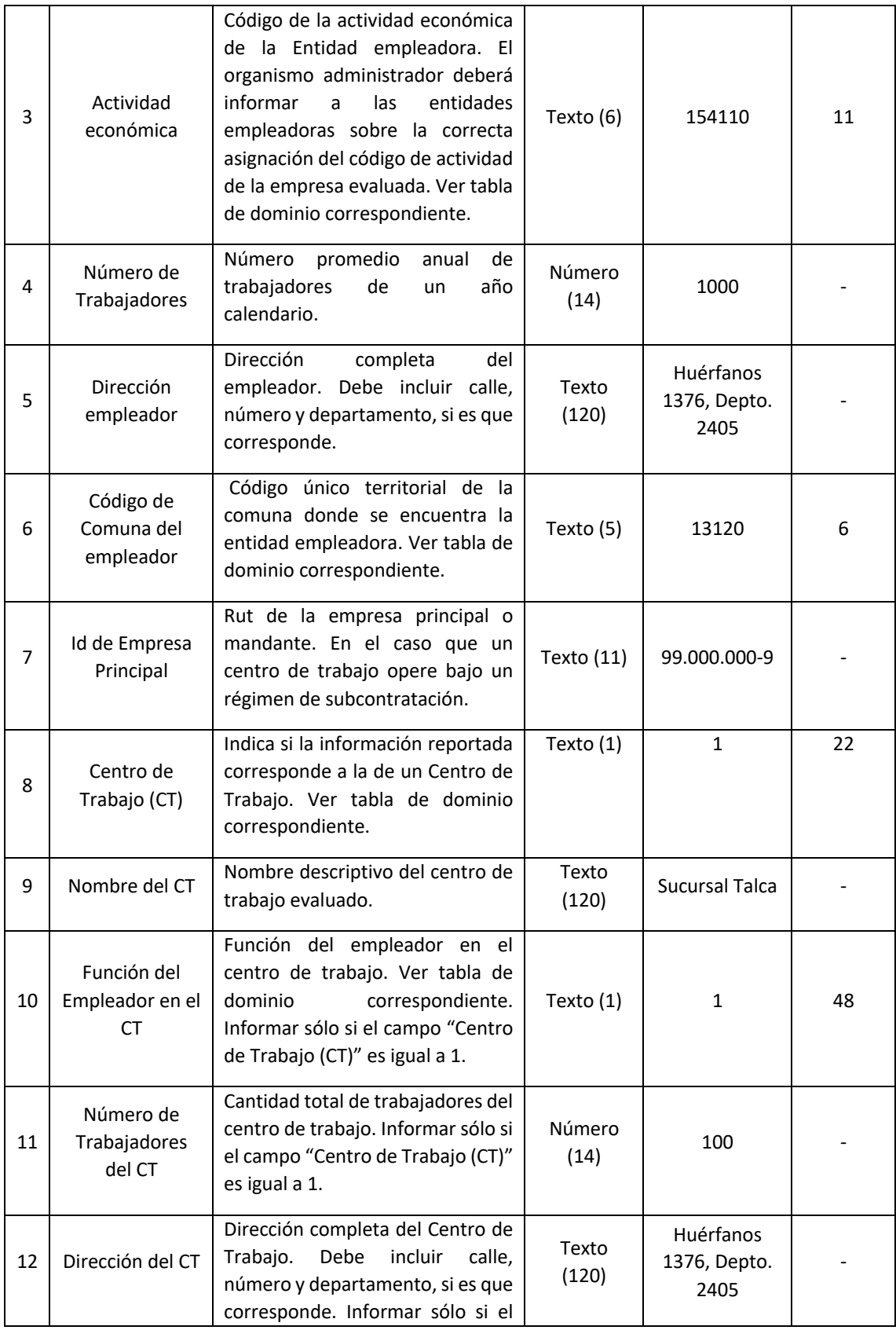

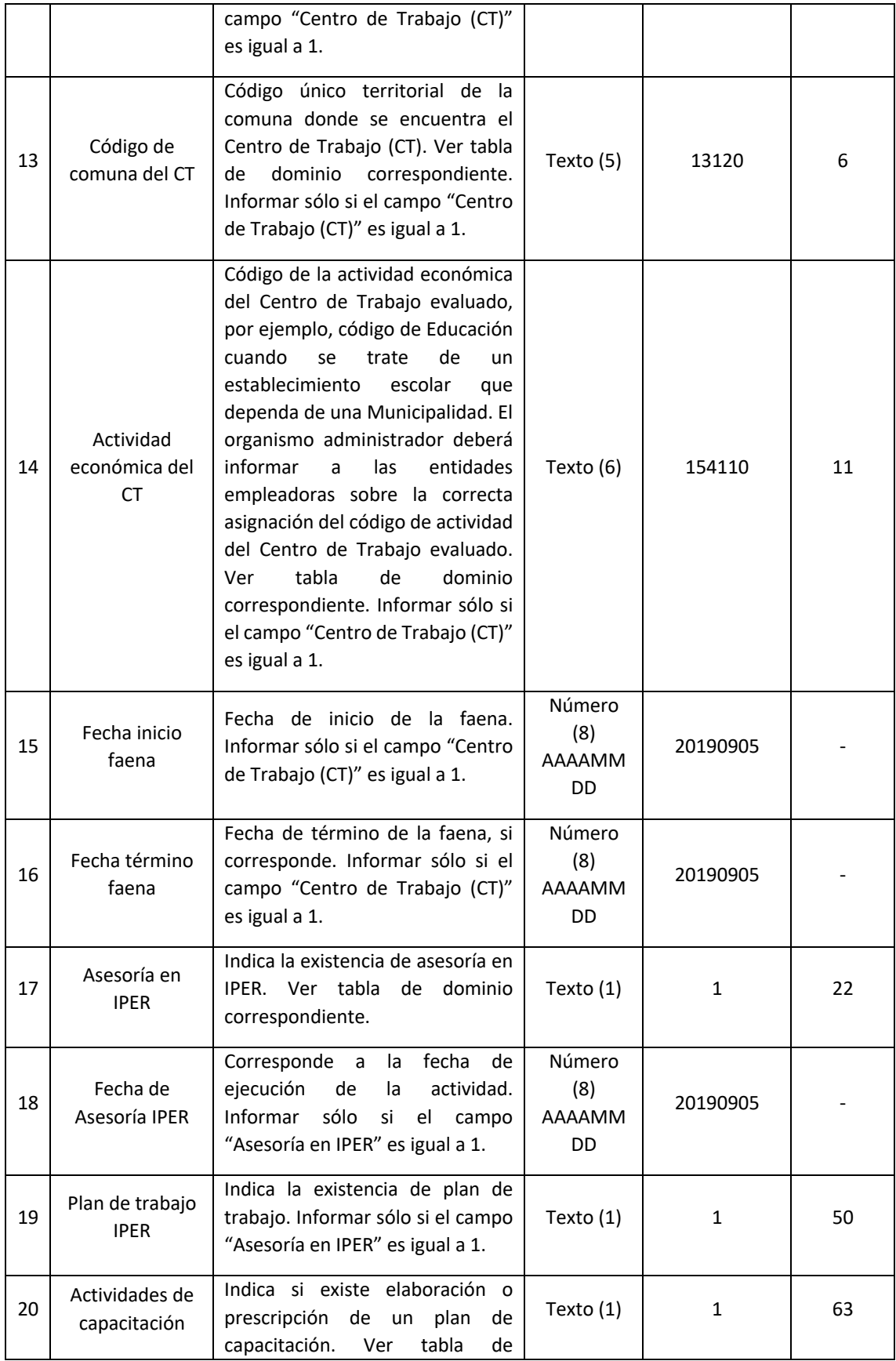

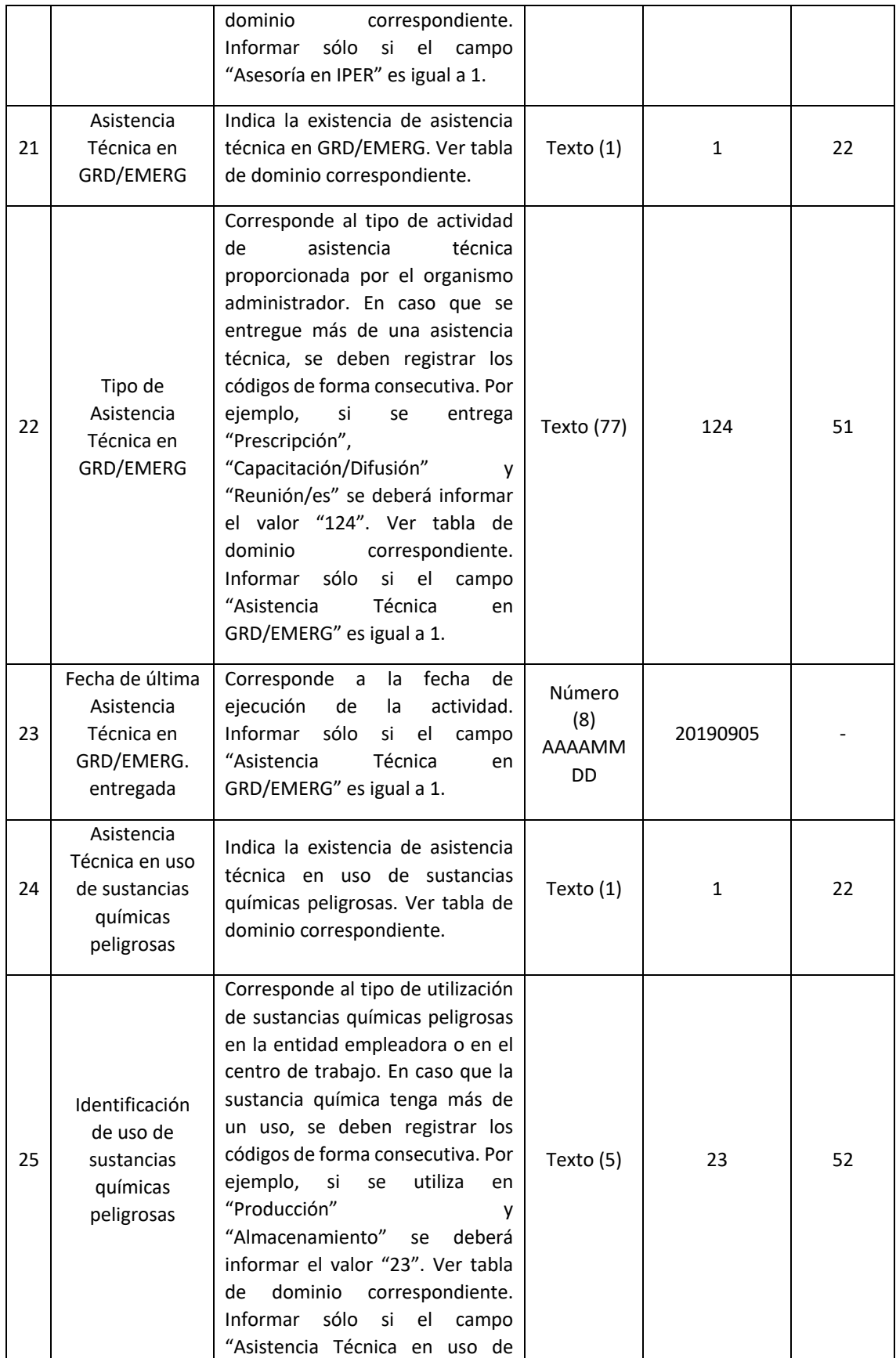

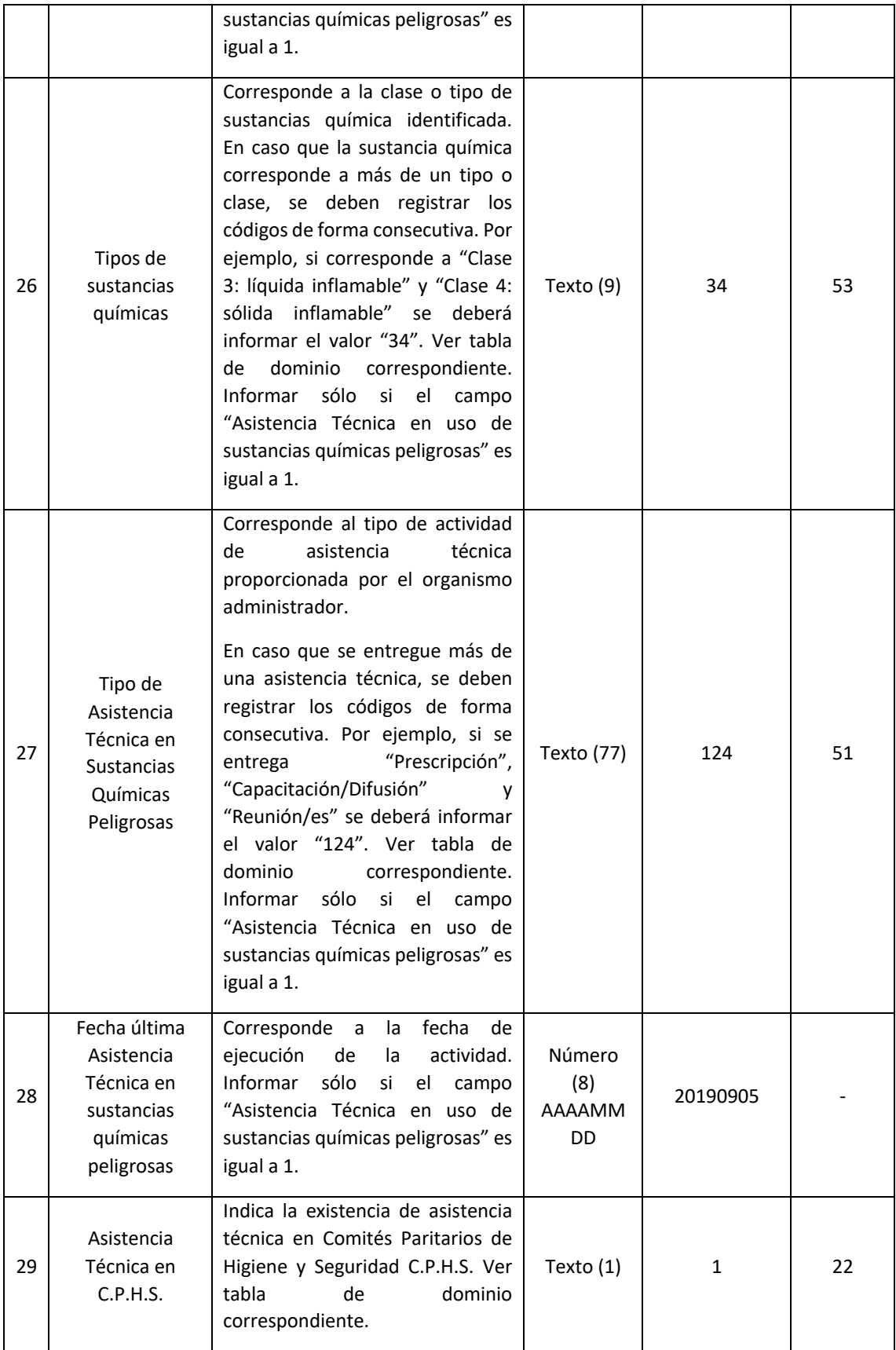

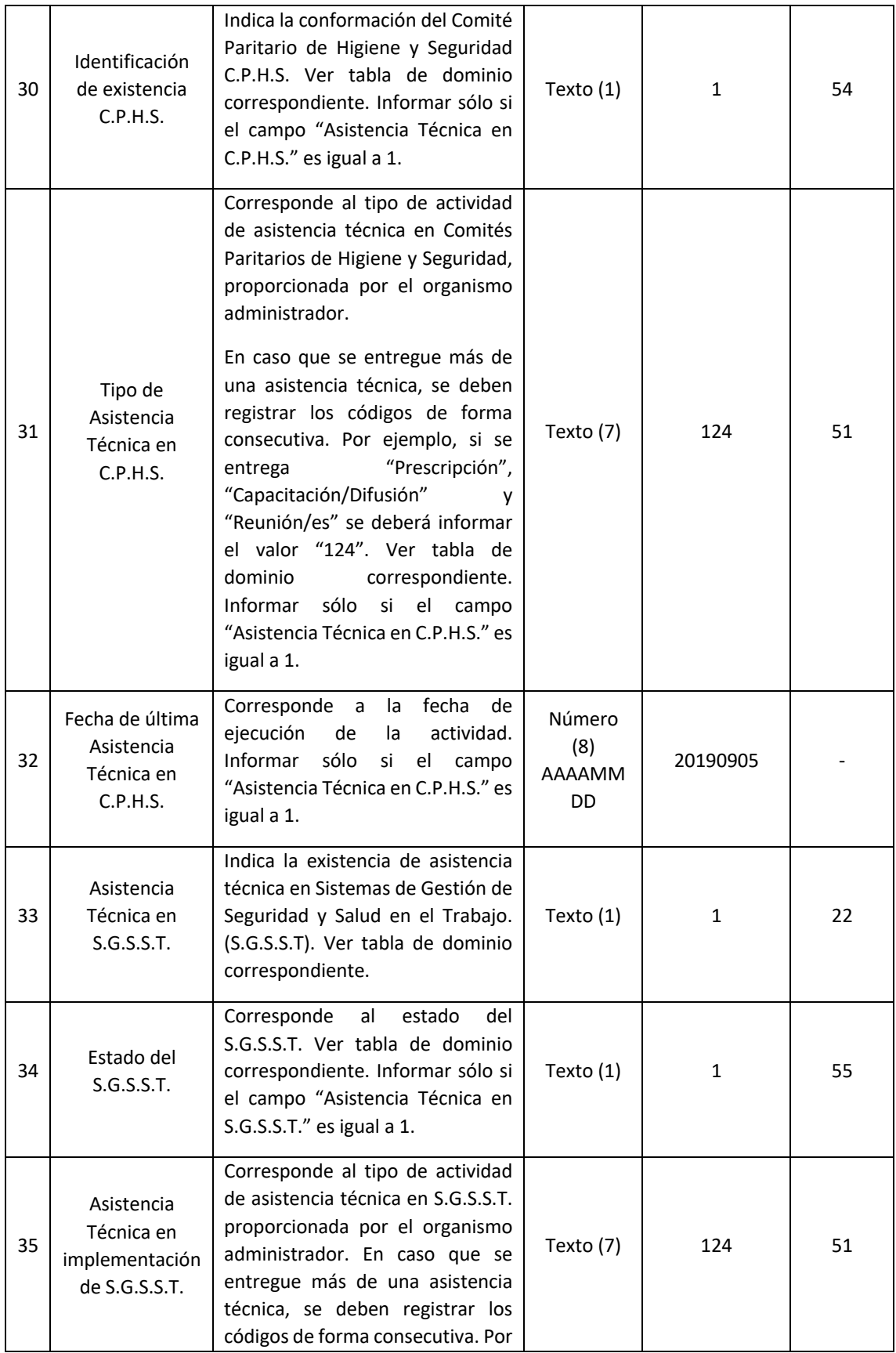

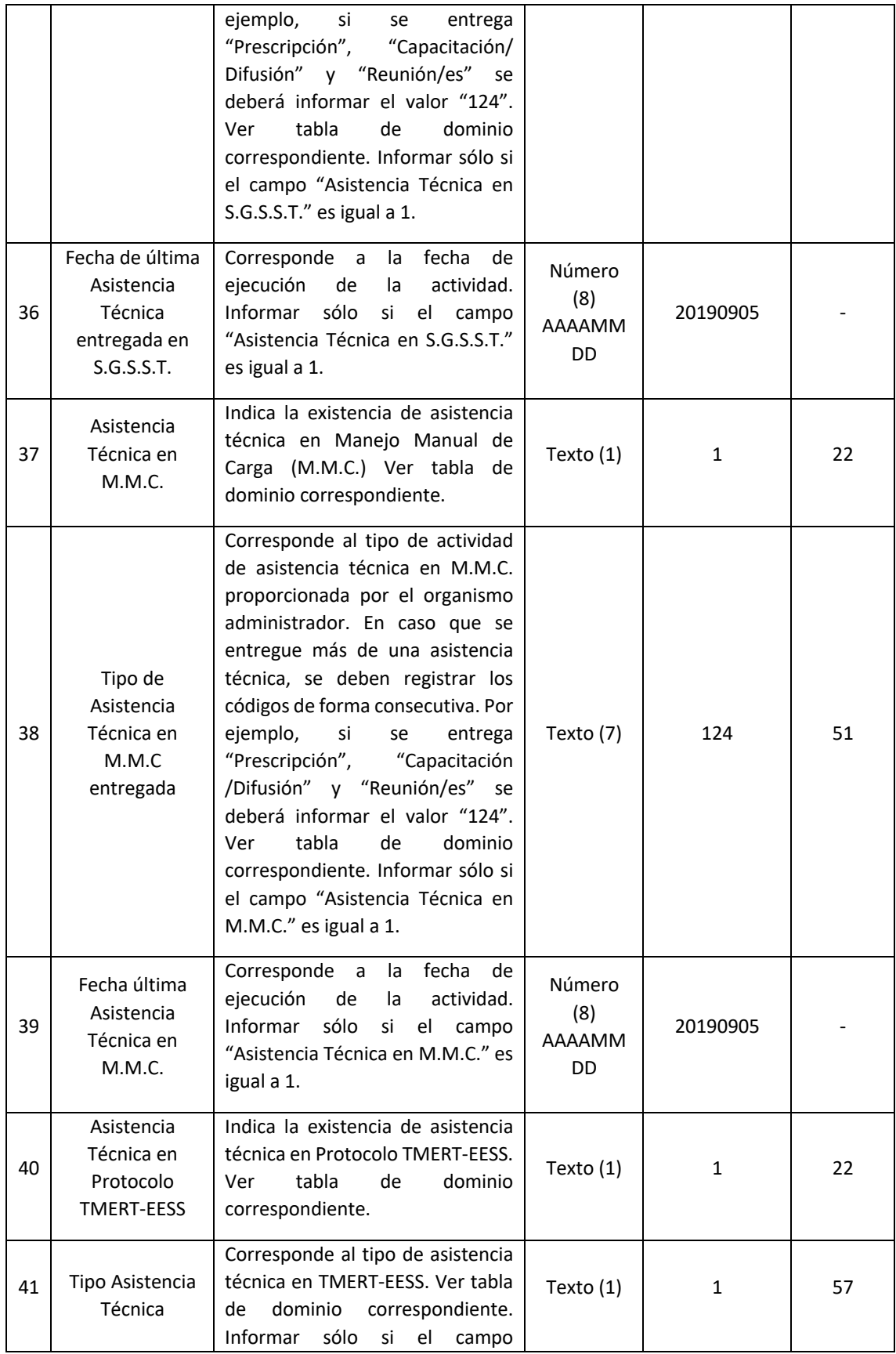

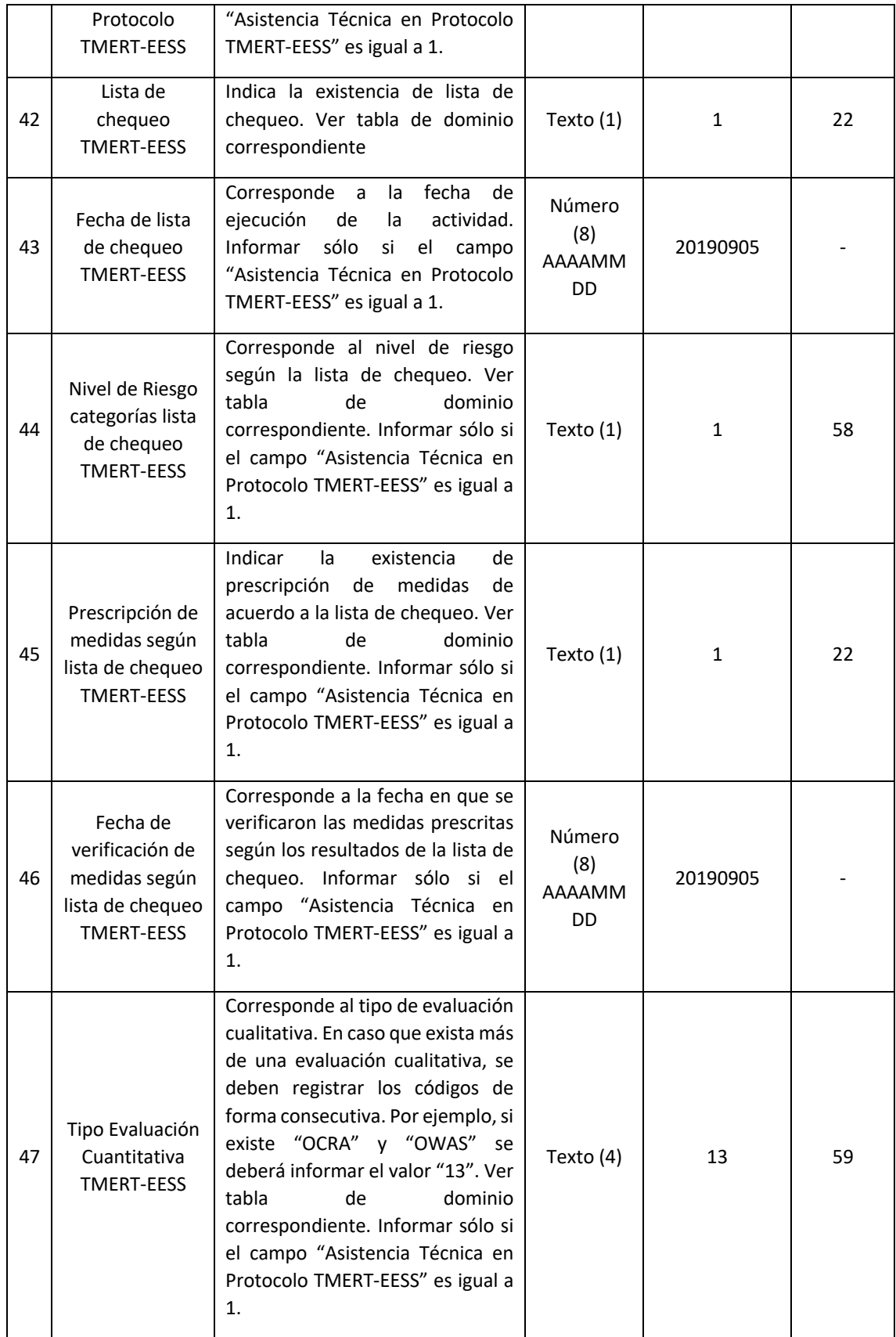

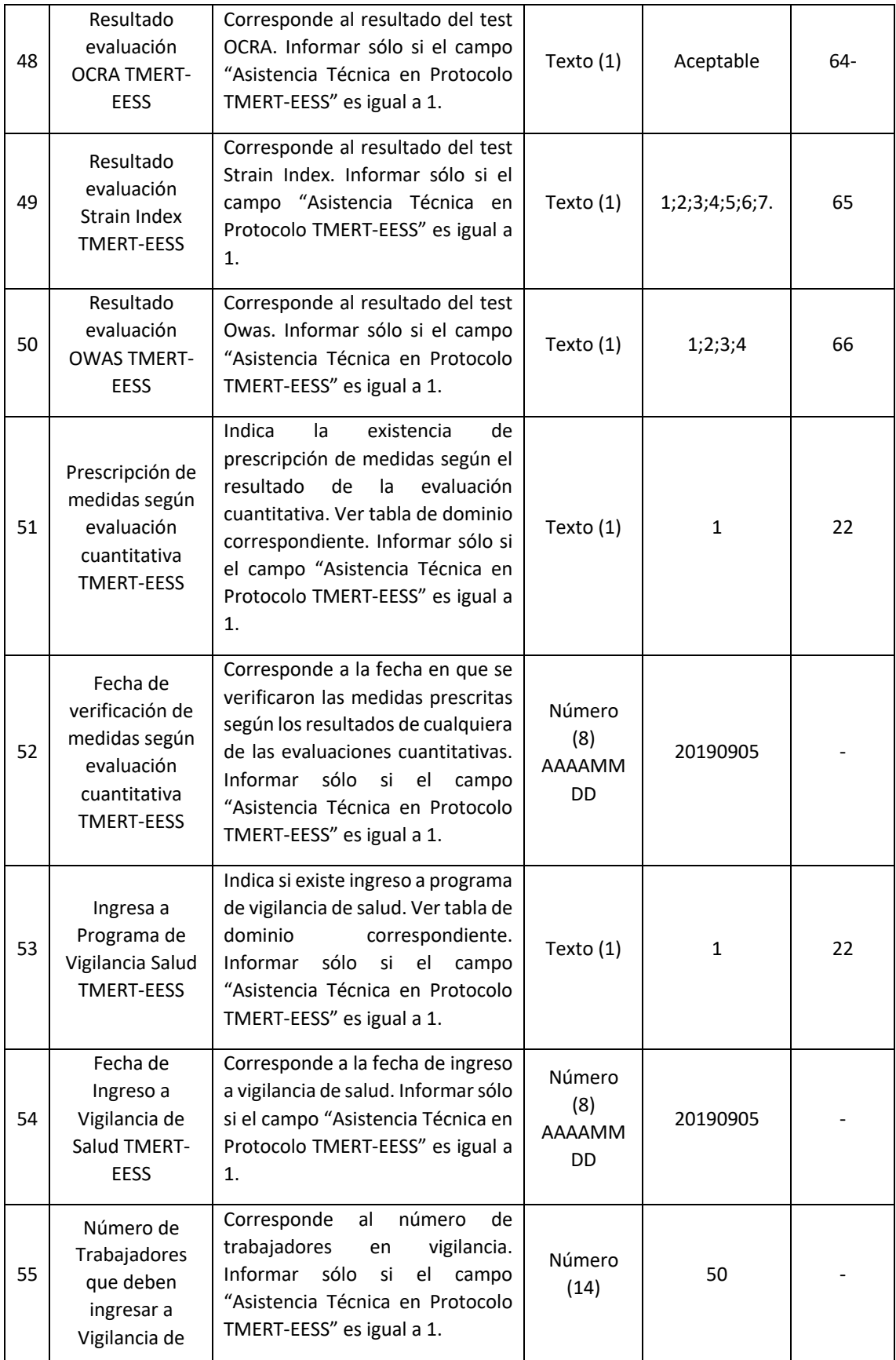

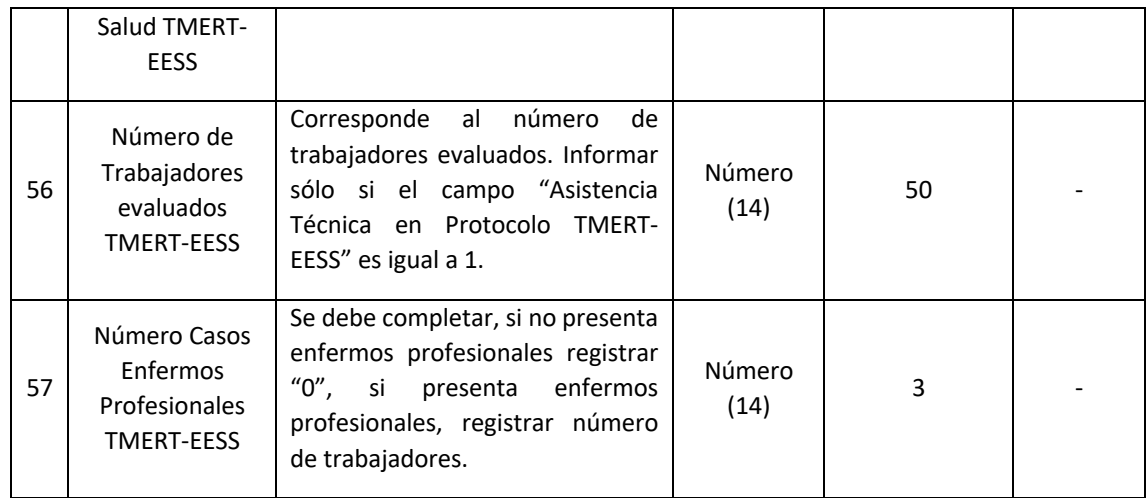

2. Reemplázase en el Anexo N°29 "Detalle de los archivos y campos del sistema GRIS", el número "32. ARCHIVO P05", por el siguiente:

#### "32. ARCHIVO P05

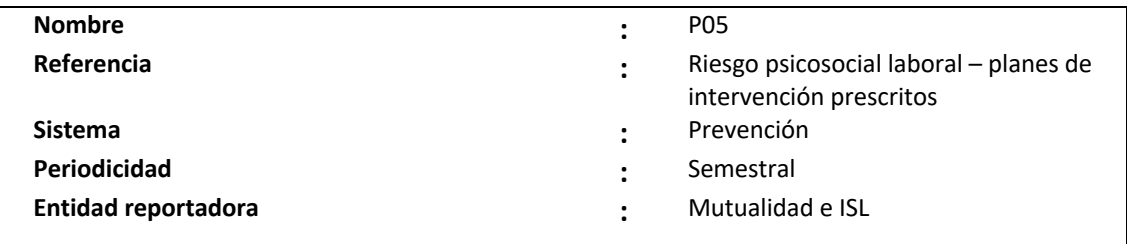

#### **Definición:**

Corresponde a un archivo plano que deberá contener el detalle de los planes de intervención prescritos, durante el semestre anterior, a las entidades empleadoras de los centros de trabajo en vigilancia.

Los campos solicitados y el formato requerido por esta Superintendencia de Seguridad Social se presentan a continuación:

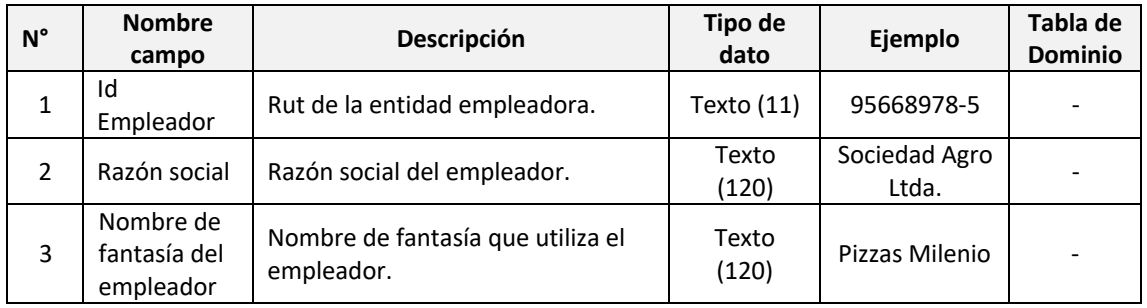

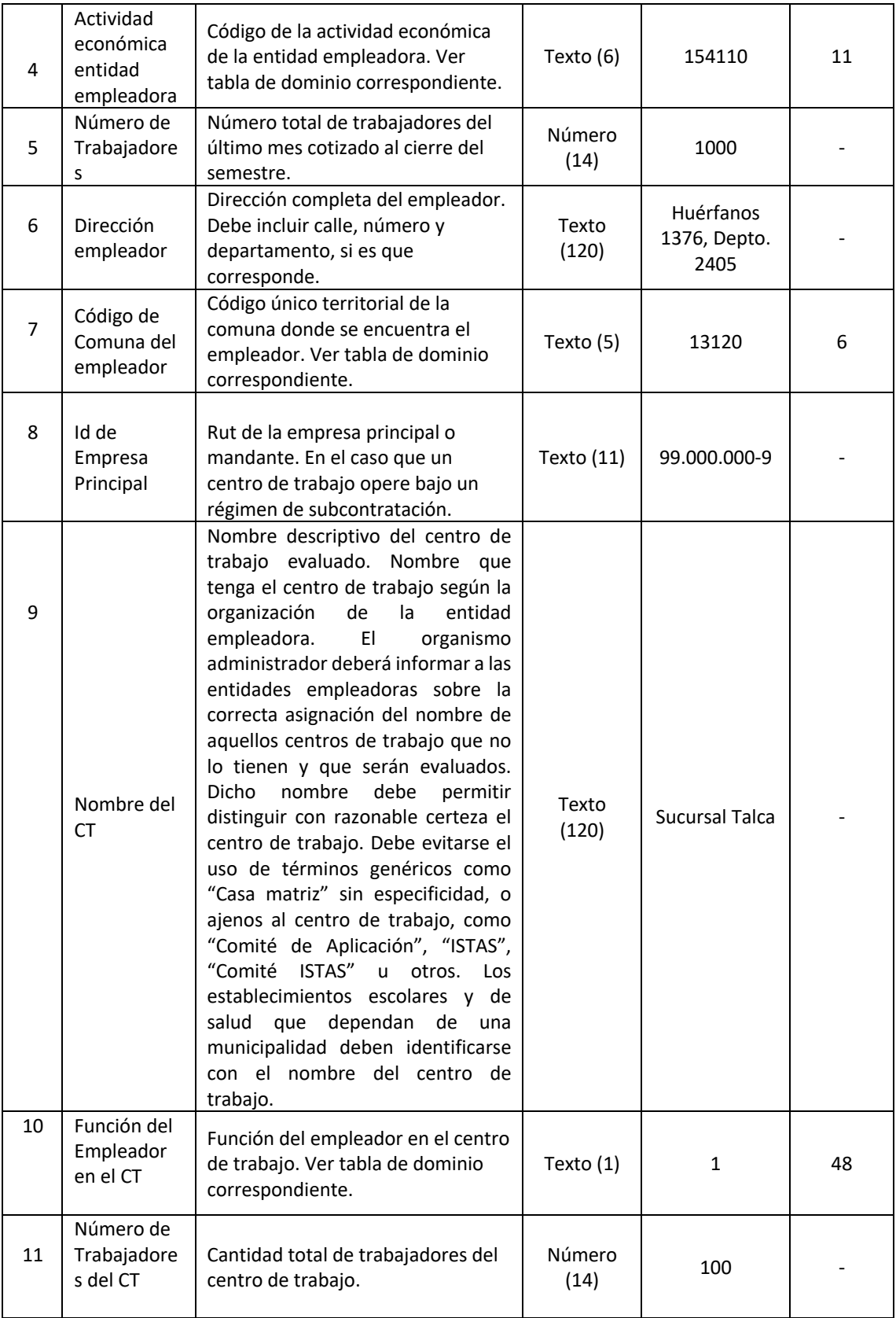

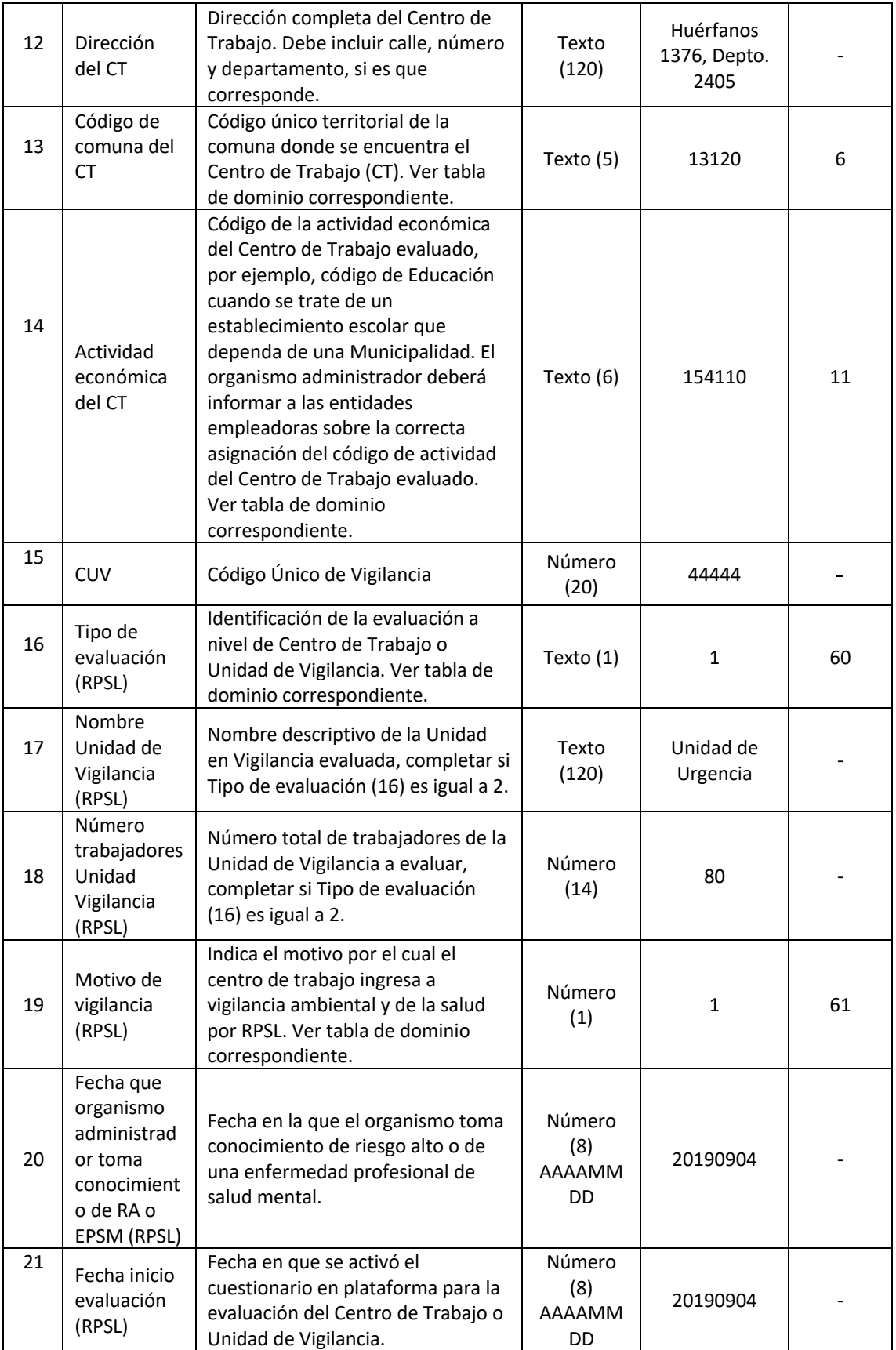

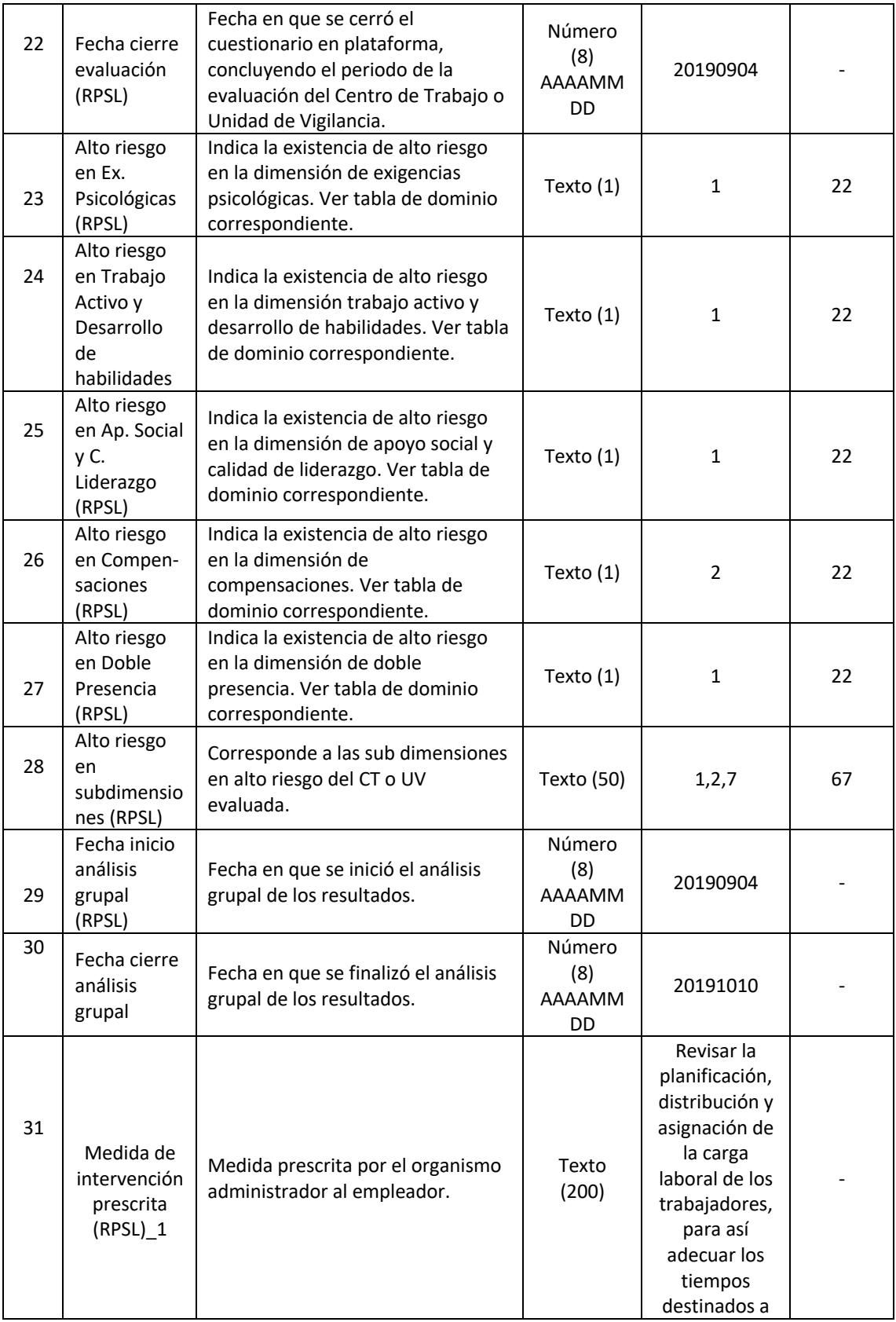

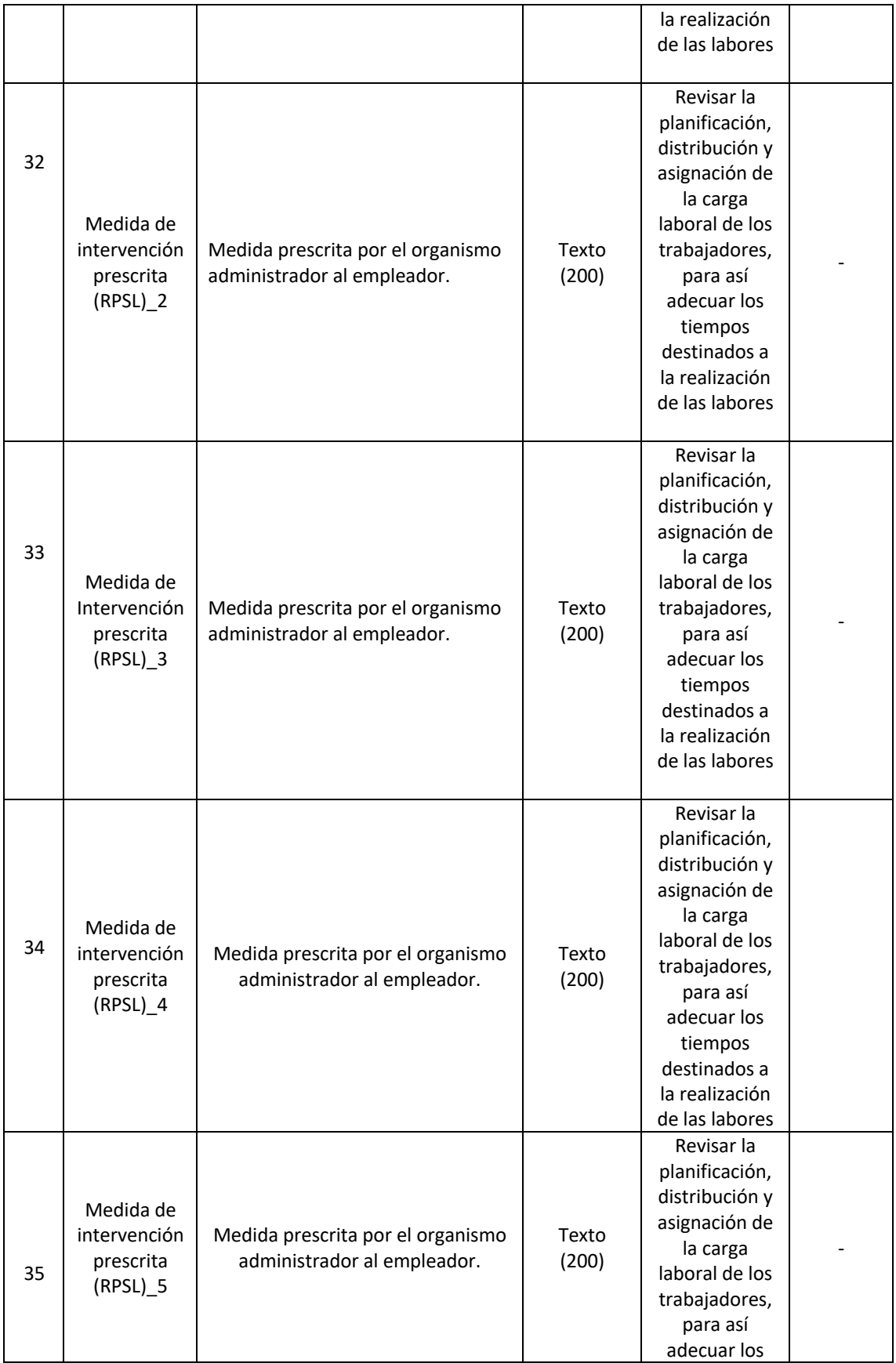

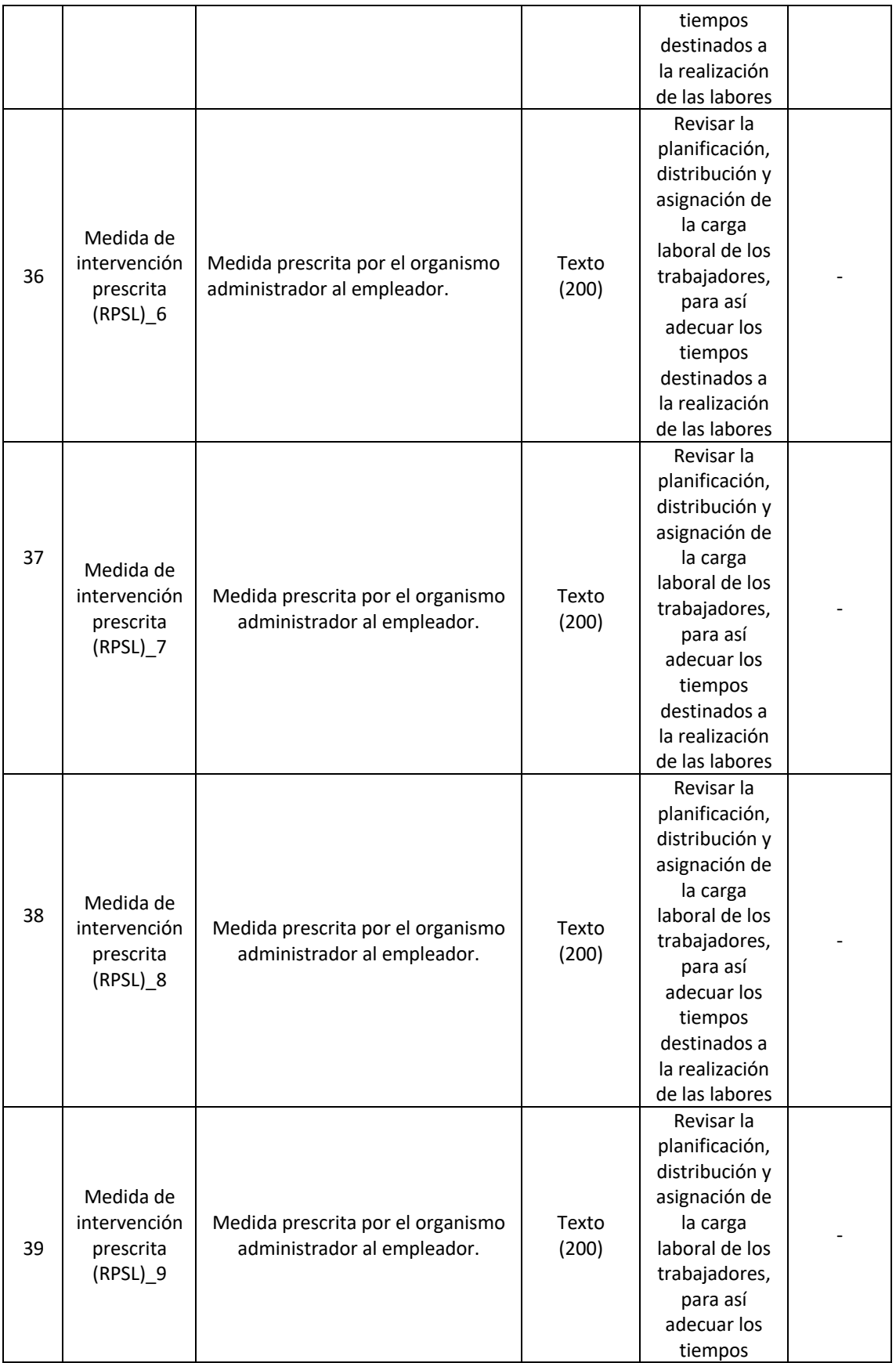

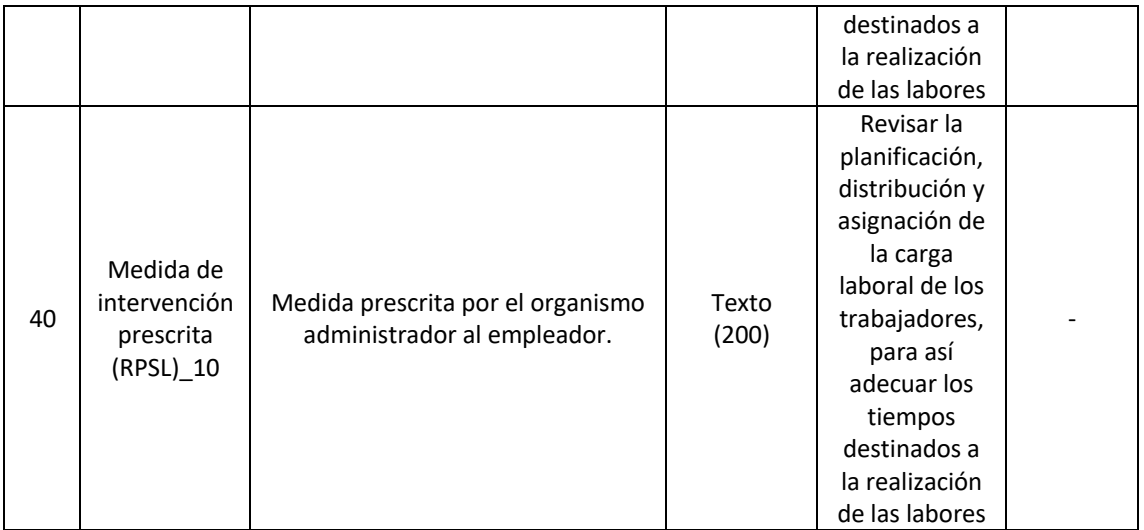

3. Reemplázanse en el Anexo N°44 "Listado de dominios del sistema GRIS", las tablas N°s 57 y 59, por las siguientes:

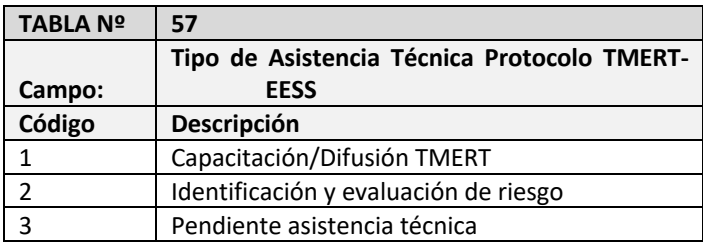

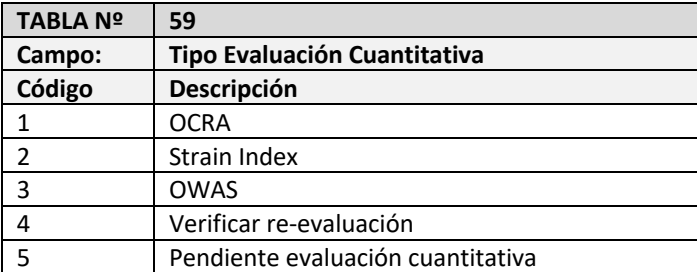

#### **II. VIGENCIA.**

Las instrucciones de esta circular entrarán en vigencia a contar de su publicación, con excepción de las modificaciones indicadas en el número 1 y 3 del Capítulo I, de la presente circular, que entrarán en vigencia a partir del 1° de julio de 2021. En consecuencia, el primer documento del archivo P05, deberá enviarse al Sistema de Gestión de Reportes e Informes para la Supervisión (GRIS), el último día hábil del mes enero de 2021. Por su parte, el primer documento del archivo P03, deberá enviarse al referido sistema el último día hábil del mes de julio de 2021.

> **PATRICIA SOTO ALTAMIRANO SUPERINTENDENTA DE SEGURIDAD SOCIAL (S)** ANA PATRICIA Firmado digitalmente Soto Altamirano por ANA PATRICIA Soto Altamirano Fecha: 2021.01.26 15:15:00 -03'00'

## **GOP/PGC/JAA/ECS/EAE/FSR/MCT/CCR**

#### DISTRIBUCIÓN

- Organismos administradores del Seguro de la Ley N°16.744

Copia informativa a:

- Empresas con Administración Delegada
- Departamento de Regulación
- Unidad de Explotación de Sistemas y Continuidad Operacional
- Unidad de Prevención y Vigilancia
- Departamento de Salud Ocupacional, Subsecretaria de Salud Pública
- Dirección del Trabajo
- Departamento de Supervisión y Control
- Departamento de Tecnología y Operaciones
- Archivo Central
- Unidad de Gestión de Correspondencia